## **° VISUALIZZAZIONE WEB DEI DATI ALLENATORI e ARBITRI**

TUTTI gli allenatori e arbitri, hanno la possibilità di visualizzare la propria situazione di tesseramento, storico corsi e iscrizione corsi allenatori etc. Per accedere a questa procedura bisognerà:

entrare sul sito Federale www.federugby.it e seguite le seguenti indicazioni: FIR > SERVIZI WEB > sotto trovate la dicitura:"**PER ALLENATORI E ARBITRI"** cliccare su "VISUALIZZA DATI DI TESSERAMENTO".

Per registrarsi cliccare in alto:" Clicca per Effettuare la Registrazione o Password Dimenticata " e seguire le indicazioni che verranno visualizzate.

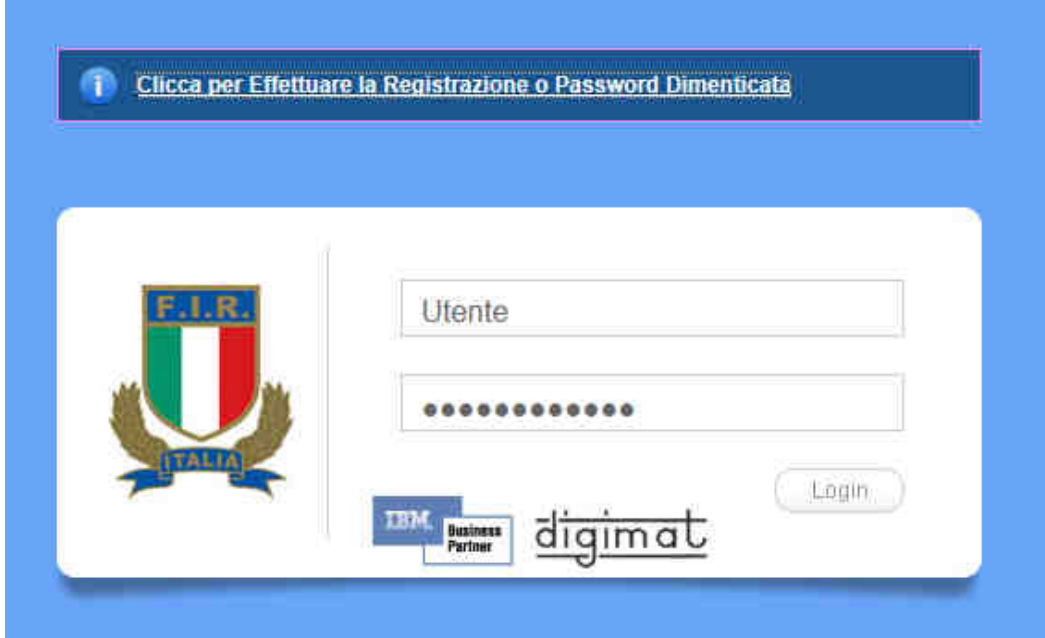

**Figura 1 - schermata di accesso** 

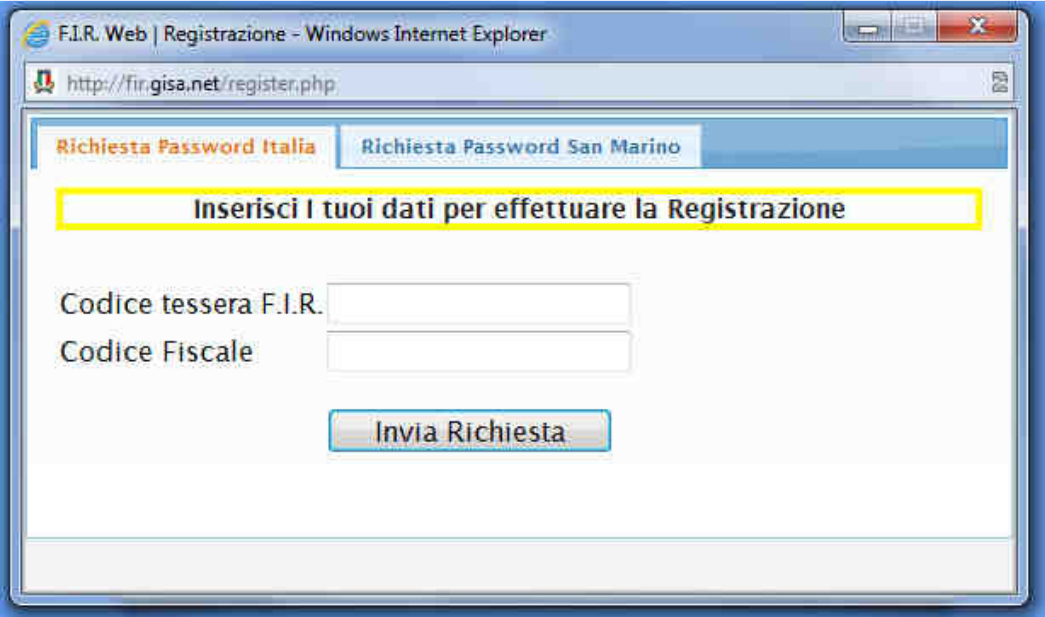

**Figura 2 - Schermata di registrazione**